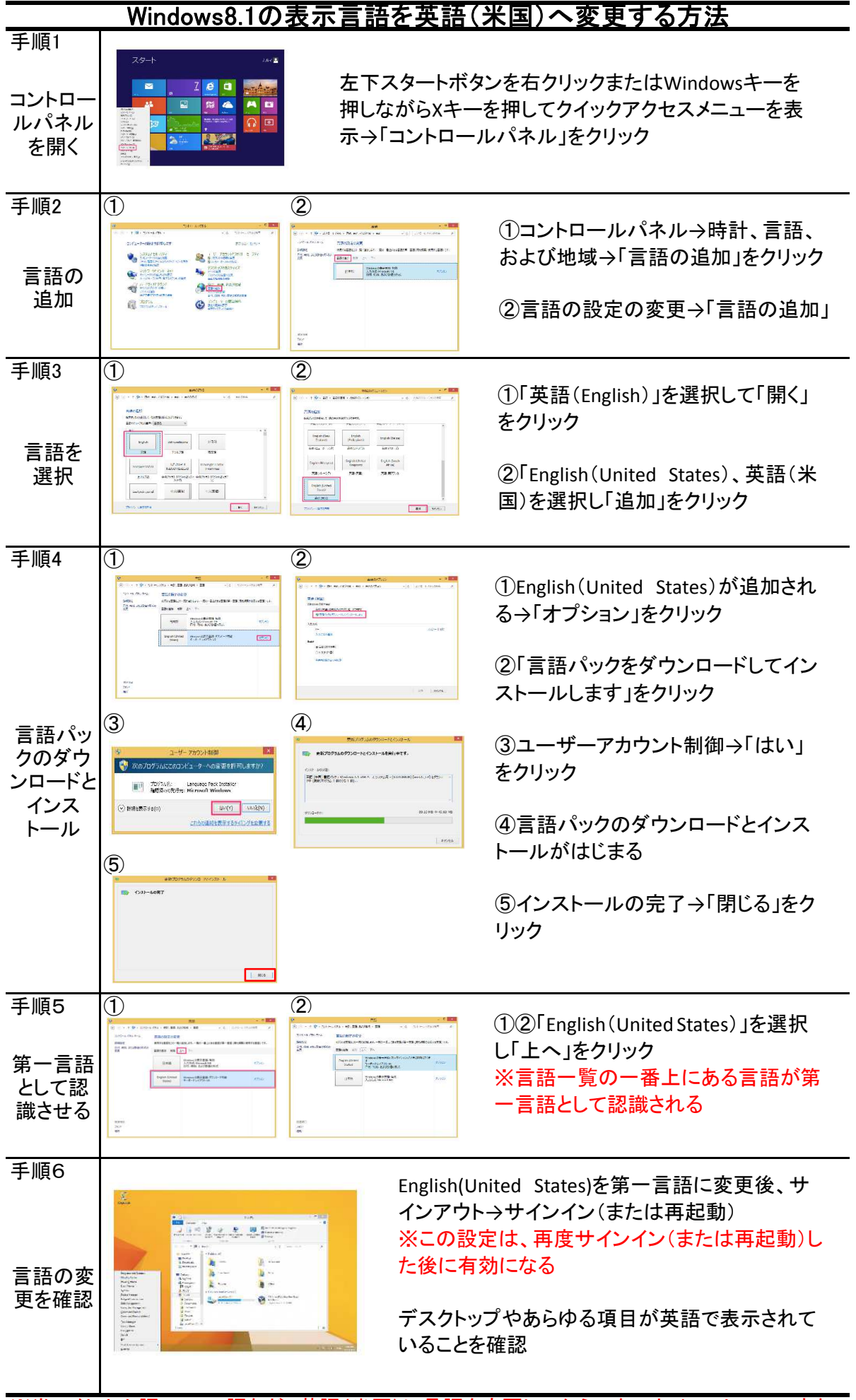

※尚、ベトナム語・マレー語など、英語(米国)に言語を変更してからでないとインストールできな い言語がありますので注意が必要です。